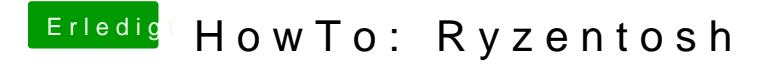

Beitrag von ralf. vom 10. Oktober 2019, 19:57

Du kannst doch mit dem Macbook einen Stick erstellen, so wie in Posting 1